This is Cal Poly Pomona's Nasa Student Launch Coding Challenge for YOU! Hello Aspiring Middle School Students! My name is Billy Bronco and I'm here to educate you all on how to write code in C++. For today, I'm going to teach you some valuable tools and how to write a program for your name and age.

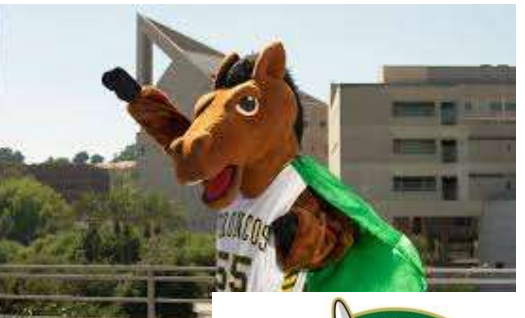

STEP 1: #include <iostream>  $\leftarrow$  This line of code here is a must for all your C++ programs. It'll bring in a bunch of libraries so your software will know what you're typing.

**STEP 2:** #include <string>  $\leftarrow$  This line of code here brings in a library for strings or the coding variable that you use to write words or your name!

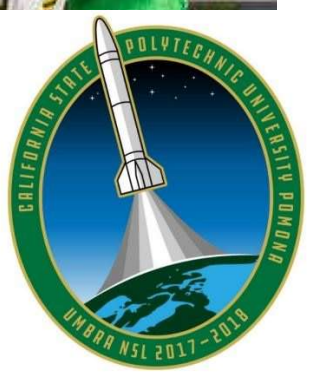

**STEP 3:** using namespace std;  $\leftarrow$  This line here simplifies the process of writing code in your program. If you say it once at the top of your code, writing the rest of the program becomes a lot easier! STEP 4: int main()  $\leftarrow$  This line here will serves to introduce the main function of your program. It's the canvas that you'll paint your masterpiece on!

{

**STEP 5:** string myName = "Billy Bronco";  $\leftarrow$  So this line of code here establishes the variable "myName" which is defined by the type "string" (Remember STEP 2? STEP 5 can only happen because of STEP 2). Lastly, I assign this variable a value, "Billy Bronco".

**STEP 6:** int myAge =  $80$ ;  $\leftarrow$  Just like STEP 5 step six establishes the variable "myAge" which is defined by the type "int" (Remember STEP 1? STEP 6 can only happen because of STEP 1). Lastly, I assign this variable a value, "80".

STEP 7: cout << myName << " " << myAge << endl;  $\leftarrow$  So this step is very crucial for getting your result and seeing it live. The phrase "cout" will give the output of your code or in simple terms it'll show you that all your hard work wasn't for nothing. Inside the "cout" phrase are the "myName" and "myAge" variables or the phrase "Billy Bronco 80". The word "endl;" will end the current output line that you're on and move to the next line.

**STEP 8:** return  $0$ ;  $\leftarrow$  So this phrase is to let the software you're using know that the program you're using worked out fine. The compiler just needs a number value back to know if everything is OK. }

## AND THATS IT FOLKS! 8 EASY STEPS ON HOW TO WRITE YOUR NAME AND AGE IN C++. NOW THAT I'VE EXPLAINED ALL THE STEPS, TRY IT FOR YOURSELF ON THE BACK OF THIS PAGE.

FEELIN' AMBITIOUS? GO HOME AND TRY TO SEE HOW TO "CONCATENATE" OR CREATE A SINGLE VARIABLE TO GIVE BOTH YOUR NAME AND AGE INSTEAD OF 2 VARIABLES.